$,$  tushu007.com  $<<$  CAI  $>>$ 

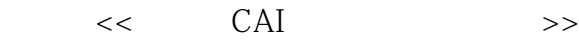

- 13 ISBN 9787302251538
- 10 ISBN 7302251533

出版时间:2011-5

页数:351

PDF

更多资源请访问:http://www.tushu007.com

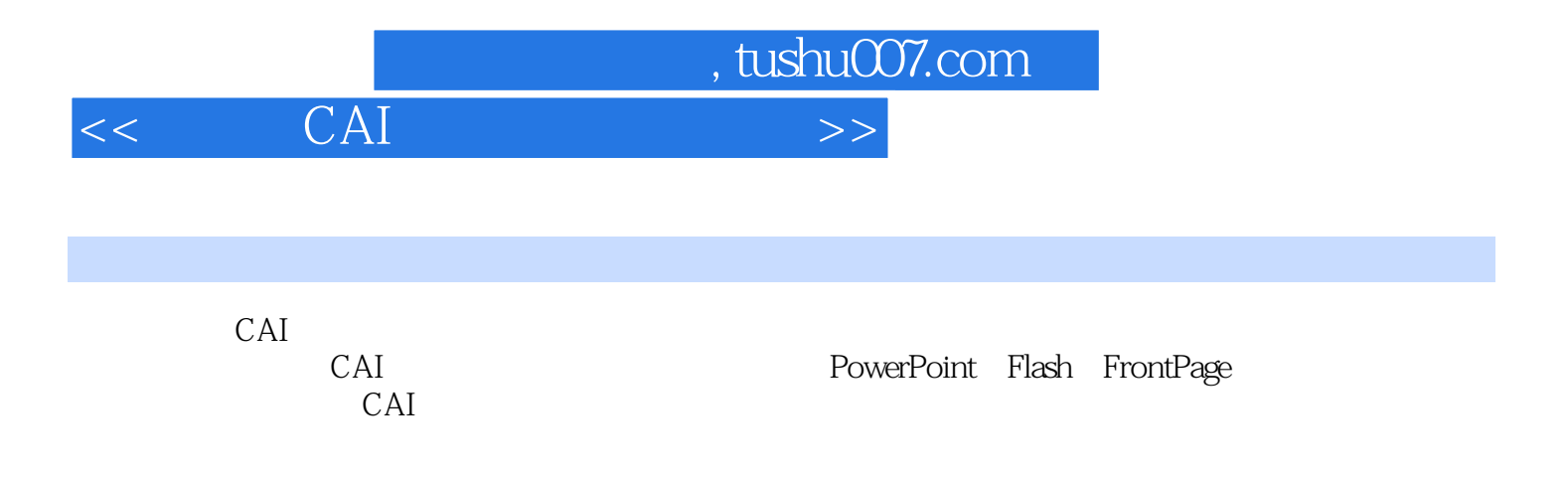

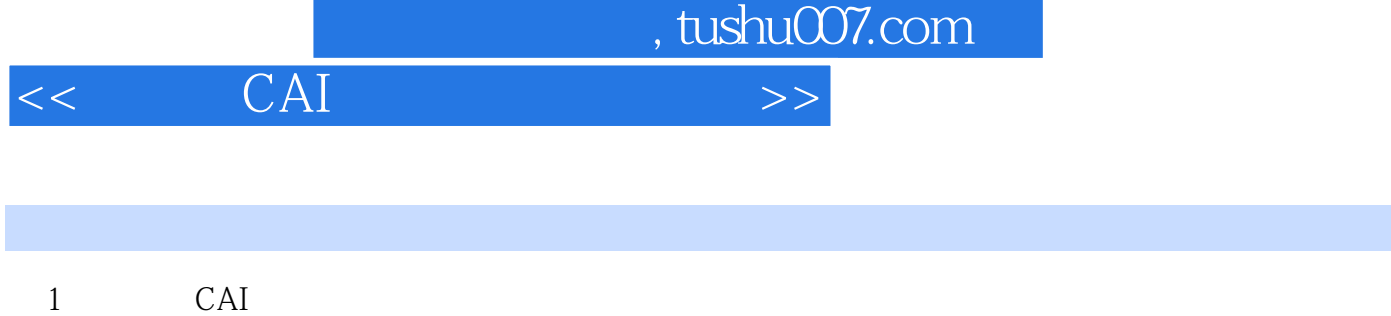

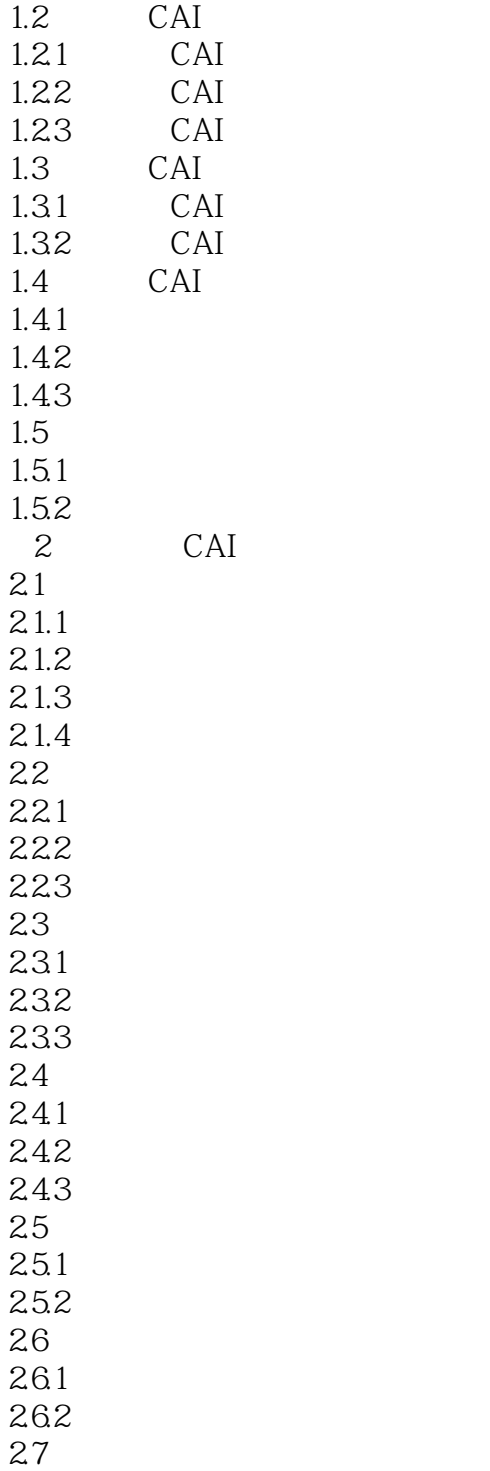

 $27.1$ 

 $1.1$  CAI

1.1.1 CAI  $1.1.2$  CAI 1.1.3 CAI

, tushu007.com

 $<<$  CAI  $>>$ 

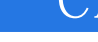

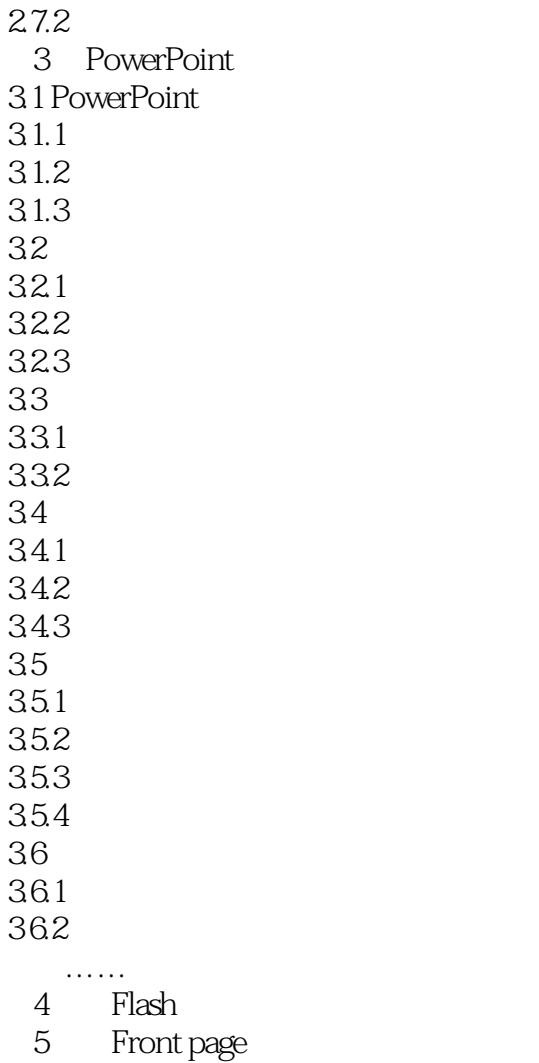

 $6<sub>6</sub>$ 

 $\begin{array}{r} 6 \\ 4 \end{array}$  CAL

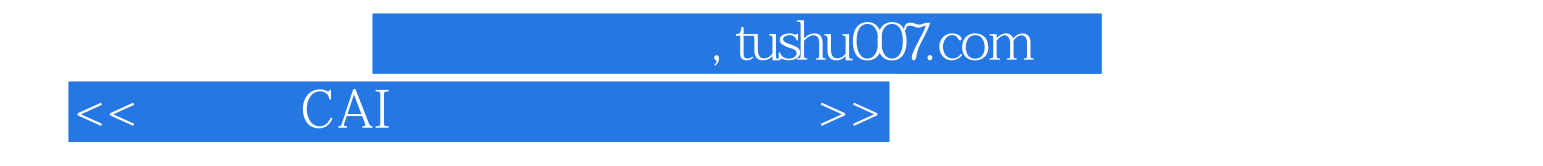

本站所提供下载的PDF图书仅提供预览和简介,请支持正版图书。

更多资源请访问:http://www.tushu007.com